## SAP ABAP table JJV\_CNTCT\_PRSN {Generated Table for View}

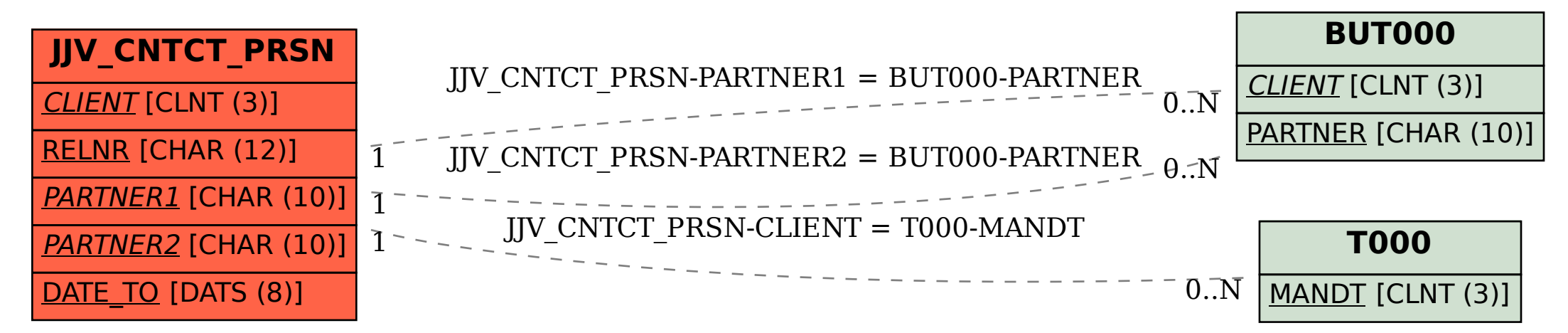